Subject: Creating Sub-Population of Neonates Posted by [shujaat.smc@gmail.com](https://userforum.dhsprogram.com/index.php?t=usrinfo&id=9535) on Wed, 07 Oct 2020 15:17:23 GMT [View Forum Message](https://userforum.dhsprogram.com/index.php?t=rview&th=9359&goto=20204#msg_20204) <> [Reply to Message](https://userforum.dhsprogram.com/index.php?t=post&reply_to=20204)

Dear DHS Representative,

I am doing analysis with objectives of estimating the NMR & its determinants for singleton and bw=2500 & above.

For this I have created the subpopulation of neonates using command;

recode m19 (500/2495=-1 "LowBW") (9996/.=-2 "NoRecord") (2500/3000=1 "BW2500-3000") (3001/3500=2 "BW3001/3500") (3540/4000=3 "BW3540-4000") (4011/6000=4 "BW4011-6000") if v210!=1 & b0==0 , gen (subpopulationbw2)

V210= Born in month of month of interview (Yes=1)

b0==0 This include only singleton births

On simple tabulation I got following result;

tab subpopulationbw2

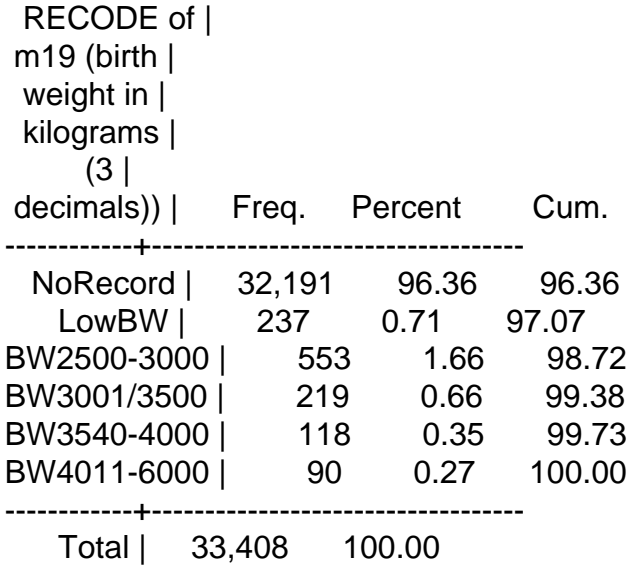

On adding the counts of my subpopulation total newborns= 980

\*\*\*\*\*\*\*\* My Querry 1 \*\*\*\*\*\*\*\*\*\*\*\*\*\*

svy linearized : tabulate subpopulationbw2, count

Number of strata  $=$  8 Number of obs  $=$  33408 Number of PSUs  $=$  374 Population size  $=$  3.846e-08 Design df  $=$  366

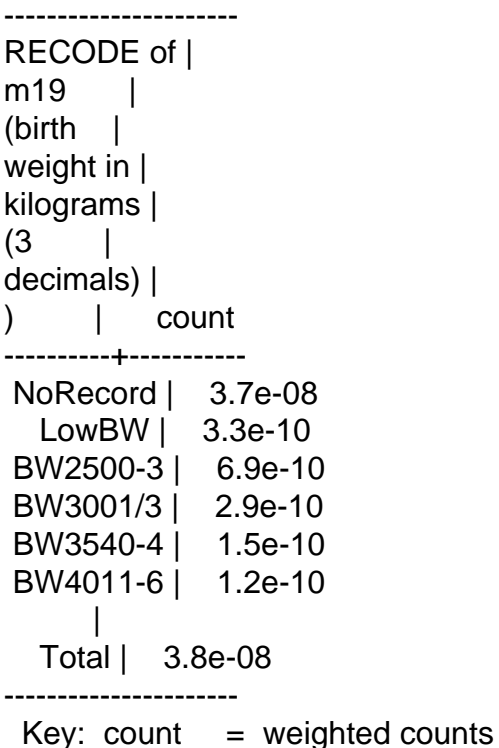

Question: Why these numbers are appearing 6.9e-10 ?????? in my subpopulation of interest ????? What should I do ????

\*\*\*\*\*\*\*\* My Query 2 \*\*\*\*\*\*\*\*\*\*\*\*\*\*\*\*\*\*\*\*\*\*\*\*\*\*\*\*\*\*\*\*\*\*\*\*\*\*\*\*\*\*\*\*\*\*\*

. svy linearized : stcox ib(4).v024 (running stcox on estimation sample)

Survey: Cox regression

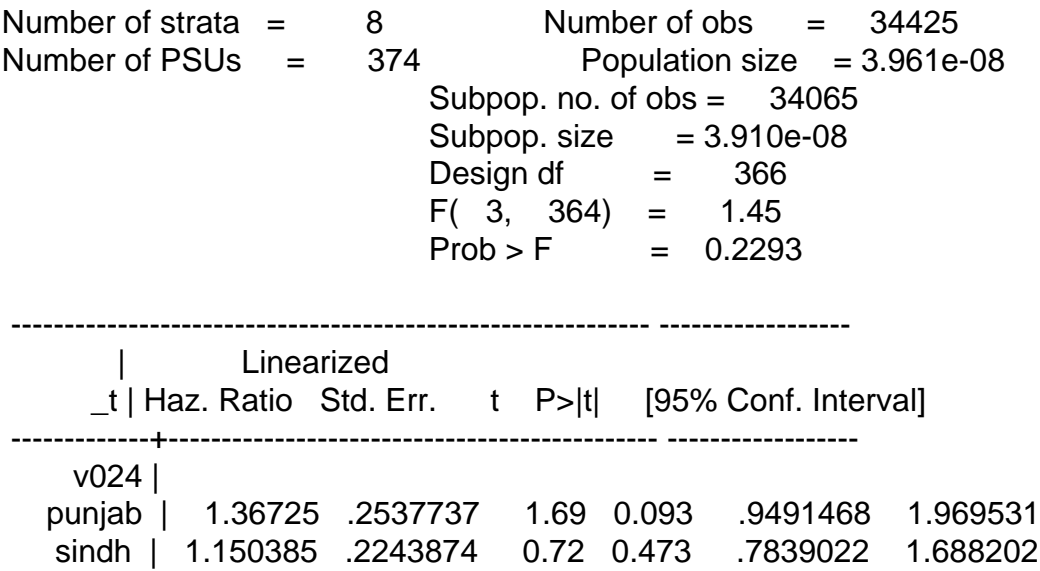

kpk | 1.237139 .2541046 1.04 0.301 .8260464 1.852819

My Population size was 980 as I have mentioned above, however in this univariate cox model my population size is Population size  $= 3.961e-08$ 

my stset command stset dayofneonataldeath [pweight = v005], failure(neonataldeath==1)

Question2: What should I do for the correct Model Building in stepwise forward manner ????? How I can correct my population size appearing as 3.961e-08 ???

Best Regards

Dr. Hussain

Page 3 of 3 ---- Generated from [The DHS Program User Forum](https://userforum.dhsprogram.com/index.php)